## **App Sparkasse: Weitere Konten hinzufügen**

**www.spk-cham.de/app**

Sparkasse im Landkreis Cham

Die nachfolgende Beschreibung gilt für das Betriebssystem iOS. Für andere mobile Betriebssysteme kann die Vorgehensweise leicht abweichen.

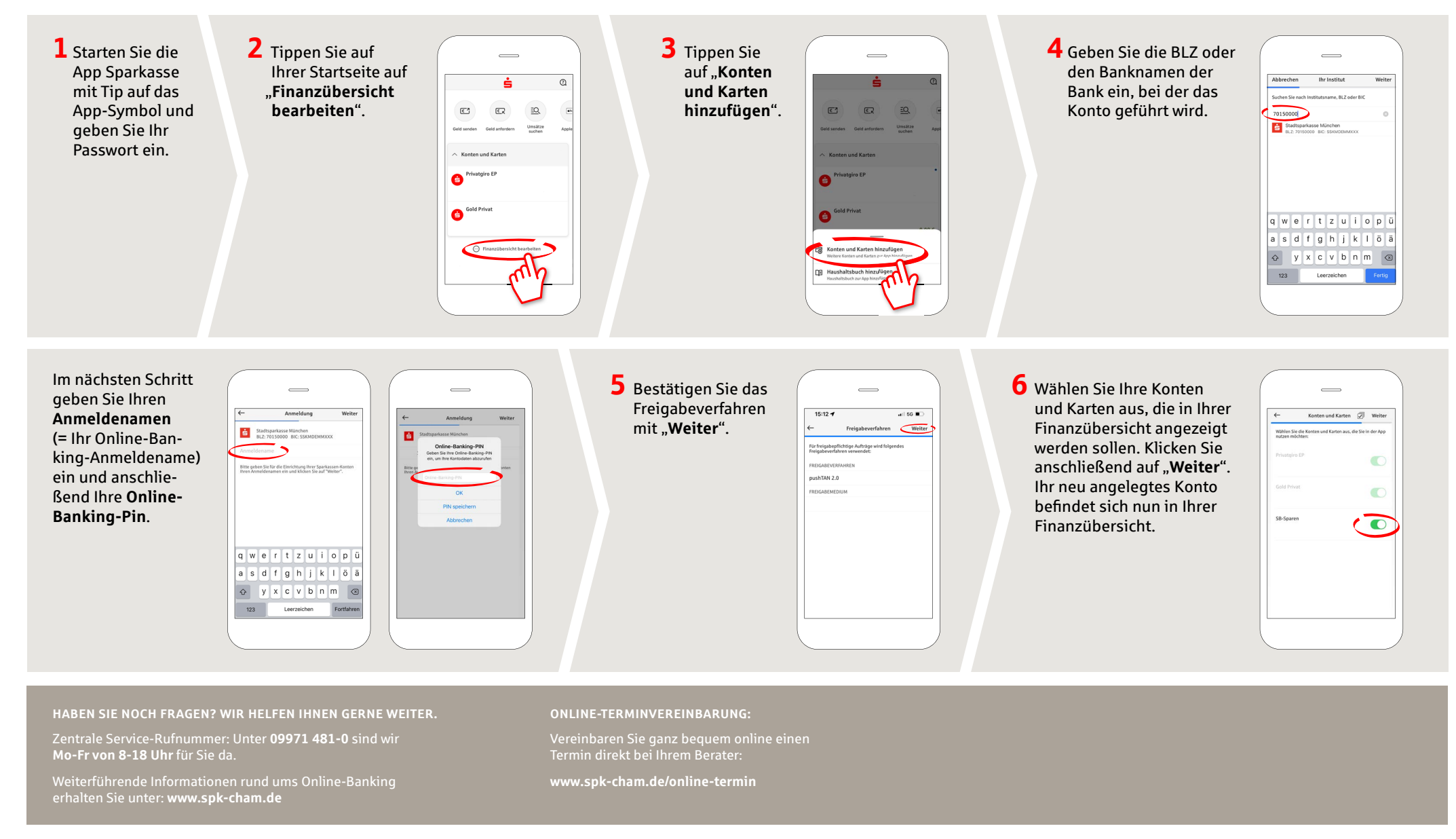